### The bnumexpr package Jean-François Burnol jfbu (at) free (dot) fr Package version: 1.1b (2014/10/28); documentation date: 2014/11/04. From source file bnumexpr.[dtx. Time-stam](#page-2-0)p: <04-11-2014 at 12:11:09 CET>.

# **Contents**

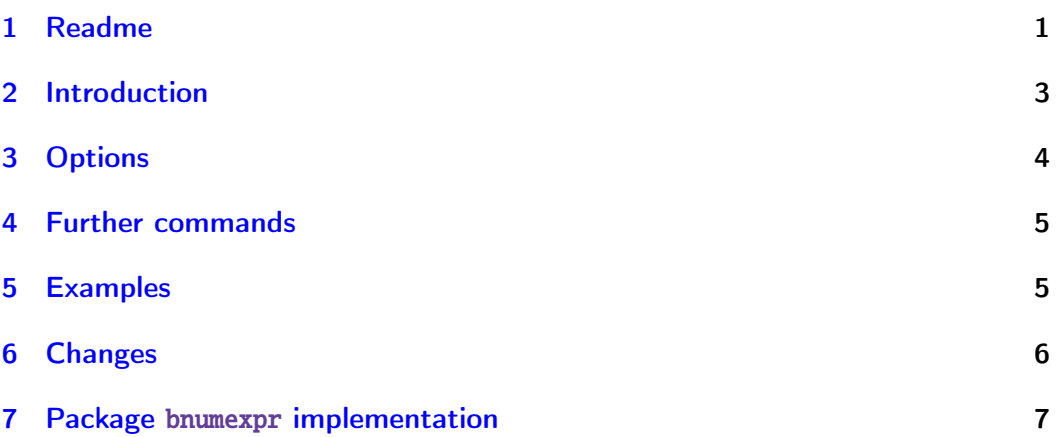

# [1 Readm](#page-5-0)e

```
| Source: bnumexpr.dtx
 | Version: v1.1b, 2014/10/28 (doc: 2014/11/04)
 Author: Jean-Francois Burnol
| Info: Expressions with big integers
| License: LPPL 1.3c or later
```

```
README: [Usage], [Installation], [License]
==========================================
```
Usage -----

\usepackage{bnumexpr}

Then

 $\theta$  \thebnumexpr <expression with +,-,\*,/,(,)> \relax

is like

\the\numexpr <expression with +,-,\*,/,(,)> \relax

with the difference of accepting or producing arbitrarily big integers. For example,

\thebnumexpr 2\*1234567890\relax

outputs `2469135780` which would have created an arithmetic overflow in `\numexpr` as it exceeds the maximal allowed TeX integer `2147483647`.

`\bnumexpr...\relax` is a scaled down version of `\xintiiexpr...\relax` from package xintexpr.[^1]

- by default, bnumexpr loads xintcore [^1] for its arithmetic macros doing addition, subtraction, multiplication, division (and powers).
- option \_allowpower\_ enables `^` as power operator, for example:

\thebnumexpr 2^31\relax % smallest integer exceeding the TeX bound

- option \_bigintcalc\_ loads package bigintcalc [^2] and uses its arithmetic macros rather than those from xintcore.
- option \_l3bigint\_ loads package l3bigint [^3], from the experimental trunk of the on-going [LaTeX3 project](http://latex-project.org).
- with option \_custom\_, no extra package is loaded and it is up to the user to define suitably expandable macros `\bnumexprAdd`, `\bnumexprSub`, `\bnumexprMul`, and `\bnumexprDiv` doing the basic arithmetic operations.
- [^1]: <http://www.ctan.org/pkg/xint>

[^2]: <http://www.ctan.org/pkg/bigintcalc>

[^3]: <http://latex-project.org/svnroot/experimental/trunk/l3trial/l3bigint>, or from <https://github.com/latex3/svn-mirror>.

Installation ------------

```
Obtain `bnumexpr.dtx` (and possibly, `bnumexpr.ins` and the `README`)
from CTAN:
```
> <http://www.ctan.org/pkg/bnumexpr>

Both `"tex bnumexpr.ins"` and `"tex bnumexpr.dtx"` extract from `bnumexpr.dtx` the following files:

`bnumexpr.sty` : this is the style file.

`bnumexprReadme.md` : reconstitutes this README.

`bnumexpr.changes`

: lists changes from the initial version.

`bnumexpr.tex`

: can be used to generate the documentation:

- with latex+dvipdfmx: `"latex bnumexpr.tex"` (thrice) then `"dvipdfmx bnumexpr.dvi"`.

Ignore dvipdfmx warnings, but if the pdf file has problems with fonts (possibly from an old dvipdfmx), use then rather pdflatex.

- with pdflatex: `"pdflatex bnumexpr.tex"` (thrice).

In both cases files `bnumexprReadme.md` and `bnumexpr.changes` must be present in the same repertory.

without `bnumexpr.tex`:

#### *2 Introduction*

: `"pdflatex bnumexpr.dtx"` (thrice) extracts all files and simultaneously generates the pdf documentation.

Finishing the installation:

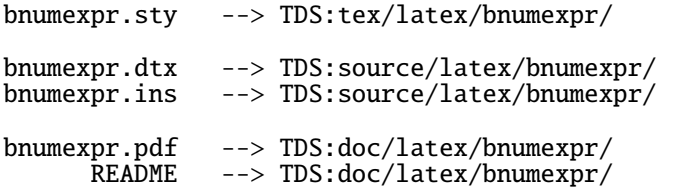

Files `bnumexpr.tex`, `bnumexpr.changes`, `bnumexprReadme.md` may be discarded.

License -------

Copyright (C) 2014 by Jean-Francois Burnol

| This Work may be distributed and/or modified under the | conditions of the LaTeX Project Public License, either | version 1.3c of this license or (at your option) any later | version. This version of this license is in

> <http://www.latex-project.org/lppl/lppl-1-3c.txt>

| and the latest version of this license is in

> <http://www.latex-project.org/lppl.txt>

| and version 1.3 or later is part of all distributions of | LaTeX version 2005/12/01 or later.

This Work has the LPPL maintenance status "maintained".

The Current Maintainer of this Work is Jean-Francois Burnol.

This Work consists of the main source file `bnumexpr.dtx` and the derived files

bnumexpr.sty, bnumexpr.pdf, bnumexpr.ins, bnumexpr.tex, bnumexpr.changes, bnumexprReadme.md

# 2 Introduction

<span id="page-2-0"></span>Package bnumexpr provides \bnumexpr...\relax which is analogous to \numexprl ...\relax, while allowing arbitrarily big integers. Important items:

- 1. one must use either \thebnumexpr or \bnethe\bnumexpr to get a printable re[sult, as](#page-2-0) \bnumexpr...\relax expands to a private format; however one may embed directly one \bnumexpr...\relax in another \bnumexpr...\rel $\lambda$ ax,
- 2. contrarily to \numexpr, the \bnumexpr parser stops only after having found (and swallowed) the mandatory ending  $\langle$ relax token,

3. in particular spaces between digits do not stop \bnumexpr, in contrast with \numexpr:

\the\numexpr 3 5+79\relax expands (in one step) to 35+79\relax \thebnumexpr 3 5+79\relax expands (in two steps) to 114

- 4. one may do \edef\tmp{\bnumexpr 1+2\relax}, and then either use \tmp in another \bnumexpr...\relax, or print it via \bnethe\tmp. The computation is done at the time of the \edef (and two expansion steps suffice). This is again in contrast with  $\numexpr...$ relax which, without  $\theta$  or \number as prefix would not expand in an \edef,
- 5. tacit multiplication applies in front of parenthesized sub-expressions, or sub \bnumexpr...\relax (or \numexpr...\relax), or in front of a  $\co$ unt or \dimen register. This may be de-activated by option notacitmul,
- 6. expressions may be comma separated. On input, spaces are ignored, naturally, and on output the values are comma separated with a space after each comma. This functionality may be turned off via option nocsv,
- 7. even with options notacitmul and nocsv the syntax is more flexible than with \numexpr: things such as \bnumexpr  $-(1+1)\relax$  are legal.

The parser  $\bmod$  The parser  $\min$  is a scaled-down version of parser  $\xin$ package xintexpr. The goal here is to extend \numexpr only to the extent of accepting big integers. Thus by default, the syntax allows  $+,-,*,',$  parentheses, and also \count or \dimen registers or variables. Option allowpower is a bonus which enables  $\wedge$  as power operator. It may well be that the code of the pars[er is in](http://www.ctan.org/pkg/xint) some places quite sub-optimal as it was derived from code handling far more stuff.

The  $\xi$ xintNewExpr construct has been left out.

Package bnumexpr needs some underlying big integer engine to provide the macros doing the actual computations. By default, it loads package xintcore (a subset of xint) and its \xintiiAdd, \xintiiSub, \xintiiMul, and \xintiiDi $\ell$ vRound macros (also \xintiiPow if option allowpower is made use of). See the discussio[n of optio](#page-2-0)ns bigintcalc, l3bigint and custom in the next section for alternatives.

I recall f[rom d](http://www.ctan.org/pkg/xint)ocumentation of xintexpr that there is a potential impact on the memory of TEX (the hash table) because each arithmetic operation is done inside a dummy \csname...\endcsname used as single token to move around in one-go the possibly hundreds of digits composing a number. This becomes apparent only if the document does (tens of) thousands of evaluations.

# 3 Options

The package does by default:

<span id="page-3-0"></span>\RequirePackage{xintcore} \let\bnumexprAdd\xintiiAdd *4 Further commands*

```
\let\bnumexprSub\xintiiSub
```

```
\let\bnumexprMul\xintiiMul
```
\let\bnumexprMul\xintiiDivRound

\let\bnumexprPow\xintiiPow % only if option allowpower

Option bigintcalc says to not load xintcore but to use rather the macros from package bigintcalc by HEIKO OBERDIEK. Note though that  $/$  is mapped to \bigintcalcDiv which does truncated (not rounded) division.

Option l3bigint similarly says to use the macros which are provided with the eponym package, a part of the deve[lopment wo](http://www.ctan.org/pkg/xint)rk of the  $\mathbb{E} \mathbb{F}_r X3$  project. There is no power o[peration ava](http://www.ctan.org/pkg/bigintcalc)ilable with this option.

Option custom does not load any package and leaves it up to the user to specify the macros to be used, i.e. provide definitions for \bnumexprAdd, \ $\lambda$ bnumexprSub, \bnumexprMul, \bnumexprDiv (and possibly \[bnumexprPow\).](http://latex-project.org/code.html) These macros must be expandable, and they must allow arguments in need to be first ('f'-) expanded. They should produce on output (big) integers with no leading zeros, at most one minus sign and no plus sign (else the bnumexpr macro used for handling the - prefix operator may need to be modified). They will be expanded inside \csname...\endcsname. The macros from xintcore.sty (as well as those of bigintcalc.sty) are expandable in a stronger sense (only two expansion steps suffice). Perhaps speed gains are achievable [from drop](#page-2-0)ping these stronger requirements.

Option nocsv makes comma separated expressions illegal.

Option notacitmul removes the possibility of tacit multiplication in front of parentheses, \count registers, sub-expressions.

Option allowpower enables the  $\land$  as power operator (left associative).

# 4 Further commands

<span id="page-4-0"></span>The package provides \bnumexprUsesxint, \bnumexprUsesbigintcalc and \bnume $\ell$ xprUsesliiibigint: after issuing one of these commands, \bnumexpr...\relax will use the arithmetic macros from the corresponding package. But it is up to the user to have issued the necessary \usepackage or \RequirePackage in the preamble. It does not matter if the packages are loaded before or after bnumexpr.

Recall that xintcore is loaded by default, but is not loaded in case of one of the options custom, bigintcalc, l3bigint.

# [5 Exam](#page-2-0)ples

```
\thebnumexpr 128637867168*2187917891279\relax 281449091072838667627872
\thebnumexpr 30*(21-43*(512-67*(6133-812*2897)))\relax -202785405180
\newcount\cnta \cnta 123 \newcount\cntb \cntb 188
\the\numexpr \cnta*\cnta*\cnta/\cntb+\cntb*\cntb*\cntb/\cnta\relax 63920
\thebnumexpr \cnta*\cnta*\cnta/\cntb+\cntb*\cntb*\cntb/\cnta\relax 63920
\the\numexpr 123/188*188\relax, \the\numexpr 123/(188*188)\relax,
\thebnumexpr 123/188*188\relax, \thebnumexpr 123/(188*188)\relax.
```

```
6 Changes
```

```
188, 0, 188, 0.
\edef\tmp {\bnumexpr 121873197*123-218137917*188\relax}\bnethe\tmp
-26019525165
\meaning\tmp
macro:->!\BNE_usethe \BNE_protect \BNE_unlock \.=-26019525165
\thebnumexpr \tmp*(173197129797-\tmp)*(2179171982-\tmp)\relax
-146168588663211200949507819263310
\cnta \thebnumexpr 2152966419779999/987654321\relax\space
\the\cnta 2179879
\thebnumexpr 2179878*987654321-2152966419779999, 2179879*987654321-21529
66419779999\relax
-493827161, 493827160 (there was indeed rounding of the exact quotient.)
Some example with the power operator \wedge:
   (requires option allowpower, not compatible with l3bigint)
\thebnumexpr (1^10+2^10+3^10+4^10+5^10+6^10)<sup>3</sup>\relax
363084368099778773753851
\thebnumexpr 2^31-1,2^31,2^31+1,2^100\relax
```
# 2147483647, 2147483648, 2147483649, 1267650600228229401496703205376

# <span id="page-5-0"></span>6 Changes

1.1b (2014/10/28) • README converted to markdown/pandoc syntax,

- the package now loads only xintcore, which belongs to xint bundle version 1.1 and extracts from the earlier xint package the core arithmetic operations as used by bnumexpr.
- 1.1a  $(2014/09/22)$  added 13bigint option to use experimental LATEX3 package of the same name,
	- added Changes and Readme sections to the documentation,
	- better \BNE\_protect mechanism for use of \bnumexpr...\relax inside an \edef (without \bnethe). Previous one, inherited from xintexpl r.sty 1.09n, assumed that the  $\csc 2$  dummy control sequence encapsulating the computation result had  $\rm\thinspace\Lambda$  meaning. But removing this assumption was only a matter of letting \BNE\_protect protect two, not one, tokens. This will be backported to next version of xintexpr.sty, naturally.
- 1.1 (2014/09/21) First release. This is down-scaled from the (development version of) xintexpr.sty. Motivation came the previous day from a chat with Joseph Wright over big int status in  $\mathbb{E}[X]$ . The \bnumexpr...\relax parser can be used on top of big int macros of one's choice. Functionalities limited to the basic operations. I leave the power operator  $\wedge$  as an option.

# 7 Package bnumexpr implementation

# **Contents**

<span id="page-6-0"></span>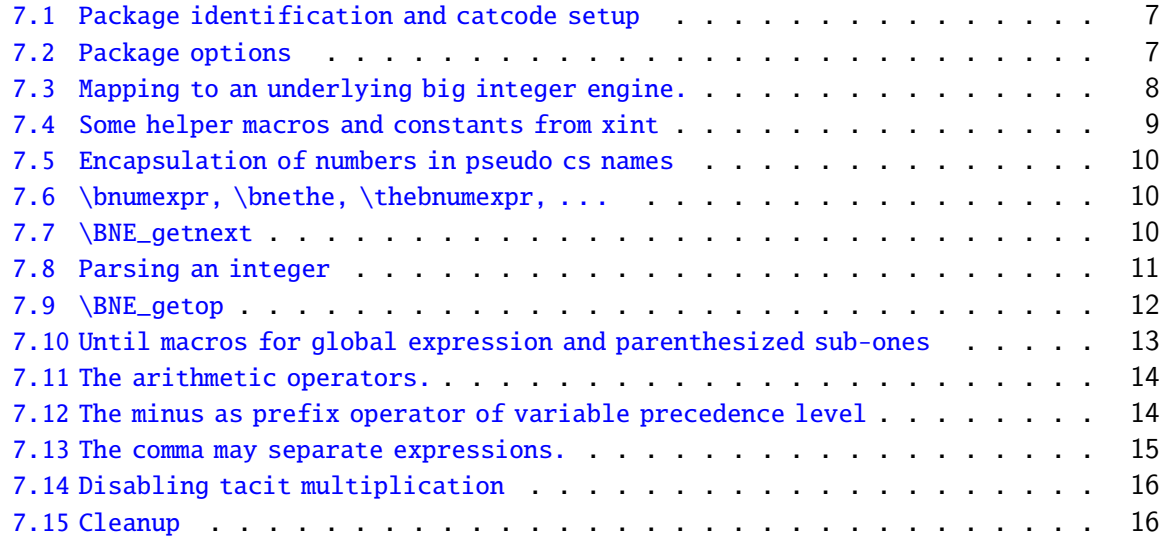

C[omments are sparse. Error handling by th](#page-14-0)e parser is kept to a minimum; if something goe[s wrong, the offensive token gets d](#page-15-0)iscarded, and some undefined control sequence att[empts to trig](#page-15-1)ger writing to the log of some sort of informative message. It is recommended to set \errorcontextlines to at least 2 for more meaningful context.

# 7.1 Package identification and catcode setup

```
1 \NeedsTeXFormat{LaTeX2e}%
```

```
2 \ProvidesPackage{bnumexpr}[2014/10/28 v1.1b Expressions with big integers (jfB)]%
3 \edef\BNErestorecatcodes {\catcode`\noexpand\!\the\catcode`\!
4 \catcode`\noexpand\?\the\catcode`\?
5 \catcode`\noexpand\_\the\catcode`\_
6 \catcode`\noexpand\:\the\catcode`\:
7 \catcode`\noexpand\(\the\catcode`\(
8 \catcode`\noexpand\)\the\catcode`\)
9 \catcode`\noexpand\*\the\catcode`\*
10 \catcode`\noexpand\,\the\catcode`\,\relax }%
11 \catcode`\! 11
12 \catcode`\? 11
13 \catcode`\_ 11
14 \catcode`\: 11
```
### 7.2 Package options

```
15 \def\BNE_tmpa {0}%
16 \DeclareOption {custom}{\def\BNE_tmpa {1}%
17 \PackageWarningNoLine{bnumexpr}{^^J
18 Option custom: package xintcore not loaded. Definitions are needed for:^^J
19 \protect\bnumexprAdd, \protect\bnumexprSub,
20 \protect\bnumexprMul\space and \protect\bnumexprDiv }%
```

```
21 }%
22 \DeclareOption {bigintcalc}{\def\BNE_tmpa {2}%
23 \PackageWarningNoLine{bnumexpr}{^^J
24 Option bigintcalc: the macros from package bigintcalc are used.^^J
25 Notice that / is mapped to \protect\bigintcalcDiv\space which does truncated division}%
26 }%
27 \DeclareOption {l3bigint}{\def\BNE_tmpa {3}%
28 \PackageWarningNoLine{bnumexpr}{^^J
29 Option l3bigint: the macros from package l3bigint are used.^^J
30 There is no power operation, currently}%
31 }%
32 \DeclareOption {nocsv}{%
33 \PackageInfo{bnumexpr}{Comma separated expressions disabled}%
34 \AtEndOfPackage{\expandafter\let\csname BNE_precedence_,\endcsname
35 \undefined }%
36 }%
37 \DeclareOption {notacitmul}{%
38 \PackageInfo{bnumexpr}{Tacit multiplication disabled}%
39 \AtEndOfPackage{\BNE_notacitmultiplication}%
40 }%
41 \def\BNE_allowpower {0}%
42 \DeclareOption {allowpower}{%
43 \PackageInfo{bnumexpr}{Power operator ^ authorized}%
44 \def\BNE_allowpower {1}%
45 }%
```
\ProcessOptions\relax

<span id="page-7-0"></span>7.3 Mapping to an underlying big integer engine.

In case option bigintcalc is used, notice that / is mapped to the macro \bigintcalcDiv which does truncated division. We did not add the extra code for rounded division in that case.

With option l3bigint, there is no power operation available currently. Furthermore the package is part of the experimental trunk of the  $\mathbb{E}FR3$  project hence the names of its macros could change.

\def\bnumexprUsesxint {%

- \let\bnumexprAdd\xintiiAdd
- \let\bnumexprSub\xintiiSub
- \let\bnumexprMul\xintiiMul
- \let\bnumexprDiv\xintiiDivRound
- \let\bnumexprPow\xintiiPow

}%

\def\bnumexprUsesbigintcalc {%

- \let\bnumexprAdd\bigintcalcAdd
- \let\bnumexprSub\bigintcalcSub
- \let\bnumexprMul\bigintcalcMul
- \let\bnumexprDiv\bigintcalcDiv % NOTE: THIS DOES TRUNCATED DIVISION
- \let\bnumexprPow\bigintcalcPow
- }%

```
61 \def\bnumexprUsesliiibigint {%
```
- \let\bnumexprAdd\bigint\_add:nn
- \let\bnumexprSub\bigint\_sub:nn

```
64 \let\bnumexprMul\bigint_mul:nn
65 \let\bnumexprDiv\bigint_div_round:nn
66 \let\bnumexprPow\bigint_pow:nn % does not exist!
67 }%
68 \if0\BNE_tmpa % Toggle to load xintcore.sty
69 \RequirePackage{xintcore}%
70 \bnumexprUsesxint
71 \setminus fi72 \iint2\Bvee E_t \text{mpa } % Toggle to load bigintcalc.sty
73 \RequirePackage{bigintcalc}%
74 \bnumexprUsesbigintcalc
75 \fi
76 \if3\BNE_tmpa % Toggle to load l3bigint.sty
77 \RequirePackage{l3bigint}%
78 \bnumexprUsesliiibigint
79 \setminus fi
```
### <span id="page-8-0"></span>7.4 Some helper macros and constants from xint

These macros from xint should not change, hence overwriting them here should not be cause for alarm. I opted against renaming everything with  $\Bbb{BE}$  prefix rather than  $\xi\)$ nt\_. The \xint\_dothis/\xint\_orthat thing is a new style I have adopted for expandably forking. The least probable branches should be specified first, for better efficiency. See examples of uses in the present code.

```
80 \chardef\xint_c_ 0
81\chardef\xint_c_i 1
82 \chardef\xint_c_ii 2
83 % \chardef\xint_c_iii 3
84% \chardef\xint_c_iv 4
85%\chardef\xint_c_v 5
86 \chardef\xint_c_vi 6
87\chardef\xint_c_vii 7
88 \chardef\xint_c_viii 8
89 \char`>chardef}\xint_c_i x90 % \chardef\xint_c_x 10
91 % \chardef\xint_c_xviii 18
92 \long\def\xint_gobble_i #1{}%
93 \long\def\xint_gobble_iii #1#2#3{}%
94 \long\def\xint_firstofone #1{#1}%
95 \long\def\xint_firstoftwo #1#2{#1}%
96 \long\def\xint_secondoftwo #1#2{#2}%
97 \long\def\xint_firstofthree #1#2#3{#1}%
98 \long\def\xint_secondofthree #1#2#3{#2}%
99 \long\def\xint_thirdofthree #1#2#3{#3}%
100 \def\xint_gob_til_! #1!{}% this ! has catcode 11
101 \def\xint_UDsignfork #1-#2#3\krof {#2}%
102 \setminus \text{length} \#1#2\setminus f {\fi #1}%
103\long\def\xint_dothis #1#2\xint_0rthat #3{\fi #1}% new in v1.1
104 \let\xint_orthat \xint_firstofone
```
### <span id="page-9-0"></span>7.5 Encapsulation of numbers in pseudo cs names

We define here a  $\Bbb{NE}_n$ num to not have to invoke  $\xint N$ untNum; hence dependency on xint.sty is kept to the actual arithmetic operations. We only need to get rid of leading zeros as plus and minus signs have already been stripped off; generally speaking user input will have no leading zeros thus the macro is designed to go fast when it is not needed... and as everything happens inside a \csname...\endcsname, we can leave some trailing \fi's. 105 \edef\BNE\_lock #1!{\noexpand\expandafter\space\noexpand 106 \csname .=\noexpand\BNE\_num #1\endcsname }% 107 \def\BNE\_num #1{\if #10\expandafter\BNE\_num\else 108 \ifcat #1\relax 0\expandafter\expandafter\expandafter #1\else 109  $\qquad$  #1\fi\fi }% 110 \def\BNE\_unlock {\expandafter\BNE\_unlock\_a\string }% 111 \def\BNE\_unlock\_a #1.={}%

#### <span id="page-9-1"></span>7.6 \bnumexpr, \bnethe, \thebnumexpr,  $\dots$

In the full \xintexpr, the final unlocking may involve post-treatment of the comma separated values, hence there are \_print macros to handle the possibly comma separated values. Here we may just identify <u>print</u> with <u>unlock</u>.

```
112 \def\bnumexpr {\romannumeral0\bnumeval }%
113 \def\bnumeval {\expandafter\BNE_wrap\romannumeral0\BNE_eval }%
114 \def\BNE_eval {\expandafter\BNE_until_end_a\romannumeral-`0\BNE_getnext }%
115 \def\BNE_wrap { !\BNE_usethe\BNE_protect\BNE_unlock }%
116 \protected\def\BNE_usethe\BNE_protect {\BNE:missing_bnethe!}%
117 \def\BNE_protect\BNE_unlock {\noexpand\BNE_protect\noexpand\BNE_unlock\noexpand }%
118 \let\BNE_done\space
119 \def\thebnumexpr
120 {\romannumeral-`0\expandafter\BNE_unlock\romannumeral0\BNE_eval }%
121 \def\bnethe #1{\romannumeral-`0\expandafter\xint_gobble_iii\romannumeral-`0#1}%
```
### <span id="page-9-2"></span>7.7 \BNE getnext

The getnext scans forward to find a number: after expansion of what comes next, an opening parenthesis signals a parenthesized sub-expression, a ! with catcode 11 signals there was there a sub \bnumexpr...\relax (now evaluated), a minus sign is treated as a prefix operator inheriting its precedence level from the previous operator, a plus sign is swallowed, a \count or \dimen will get fetched to \number (in case of a count variable, this provides a full locked number but \count0 1 for example is like 1231 if \count0's value is 123); a digit triggers the number scanner. After the digit scanner finishes the integer is trimmed of leading zeros and locked as a single token into a  $\langle c \rangle$ sname  $.-\ldots\end{math}$ . The flow then proceeds with \BNE\_getop which looks for the next operator or possibly the end of the expression. Note: \bnumexpr\relax is illegal. 122 \def\BNE\_getnext #1% 123 {% 124 \expandafter\BNE\_getnext\_a\romannumeral-`0#1% 125 }%

126 \def\BNE\_getnext\_a #1%

```
127 {%
```

```
128 \xint_gob_til_! #1\BNE_gn_foundexpr !% this ! has catcode 11
```

```
129 \ifcat\relax#1% \count or \numexpr etc... token or count, dimen, skip cs
130 \expandafter\BNE_gn_countetc
131 \else
132 \expandafter\expandafter\expandafter\BNE_gn_fork\expandafter\string
133 \quad \text{If}134 #1%
135 }%
136 \def\BNE_gn_foundexpr !#1\fi !{\expandafter\BNE_getop\xint_gobble_iii }%
137 \def\BNE_gn_countetc #1%
138 {%
139 \ifx\count#1\else\ifx#1\dimen\else\ifx#1\numexpr\else\ifx#1\dimexpr\else
140 \ifx\skip#1\else\ifx\glueexpr#1\else\ifx\fontdimen#1\else
141 \BNE_gn_unpackvar
142 \{fi\}fi\cdotfi\cdotfi\cdotfi\cdotfi\cdotfi143 \expandafter\BNE_getnext\number #1%
144 }%
145 \def\BNE_gn_unpackvar\fi\fi\fi\fi\fi\fi\fi\expandafter
146 \BNE_getnext\number #1%
147 {%
148 \fi\fi\fi\fi\fi\fi\fi
149 \expandafter\BNE_getop\csname .=\number#1\endcsname
150 }%
This is quite simplified here compared to \xintexpr, for various reasons: we have
dropped the \xintNewExpr thing, and we can treat the ( directly as we don't have to
get back to check if we are in an \xrightarrow{} xintfloatexpr, etc..
151 \def\BNE_gn_fork #1{%
152 \if#1+\xint_dothis \BNE_getnext\fi
153 \if#1-\xint_dothis -\fi
154 \if#1(\xint_dothis \BNE_oparen \fi
155 \xint_orthat {\BNE_scan_number #1}%
```

```
156 }%
```
# <span id="page-10-0"></span>7.8 Parsing an integer

```
We gather a string of digits, plus and minus prefixes have already been swallowed. There
might be some leading string of zeros which will have to be removed. In the full \xinexpr 1.1 the situation is more involved as it has to recognize and accept decimal num-
bers, numbers in scientific notation, also hexadecimal numbers, function names, vari-
able names. . .
157 \def\BNE_scan_number #1% this #1 has necessarily here catcode 12
158 {%
159 \ifnum \xint_c_ix<1#1 \expandafter \BNE_scan_nbr\else
160 \expandafter \BNE_notadigit\fi #1%
161 }%
162 \def\BNE_notadigit #1{\BNE:not_a_digit! \xint_gobble_i {#1}}%
Scanning for a number. Once gathered, lock it and do _getop. If we hit against some
catcode eleven !, this means there was a sub \bnumexpr..\relax. We then apply tacit
multiplication.
163 \def\BNE_scan_nbr
164 {%
```

```
165 \expandafter\BNE_getop\romannumeral-`0\expandafter
166 \BNE_lock\romannumeral-`0\BNE_scan_nbr_c
167 }%
168 \def\BNE_scan_nbr_a #1%
169 {% careful that ! has catcode letter here
170 \if{cat \relax #1\xint_dothis{!#1}\fi % stops the scan
171 \ifx !#1\xint_dothis{!*!}\fi % tacit multiplication before subexpr
172 \xint_orthat {\expandafter\BNE_scan_nbr_b\string #1}%
173 }%
174 \def\BNE_scan_nbr_b #1% #1 with catcode 12
175 {%
176 \ifnum \xint_c_ix<1#1 \expandafter\BNE_scan_nbr_c
177 \else\expandafter !\fi #1%
178 }%
179 \def\BNE_scan_nbr_c #1#2%
180 {%
181 \expandafter #1\romannumeral-`0\expandafter
182 \BNE_scan_nbr_a\romannumeral-`0#2%
183 }%
```
### <span id="page-11-0"></span>7.9 \BNE\_getop

This finds the next infix operator or closing parenthesis or expression end. It then leaves in the token flow <precedence> <operator> <locked number>. The <precedence> stops expansion and ultimately gives back control to a  $\Bbb{BE\_until\_}$  command. The code here is derived from more involved context where the actual macro associated to the operator may vary, depending if we are in \xintexpr, \xintfloatexpr or \xintiiexp r. Here things are simpler but I have kept the general scheme, thus the actual macro to be used for the <operator> is not decided immediately (xintexpr.sty has extra things to allow multi-characters operators like &&).

```
184 \def\BNE_getop #1#2% this #1 is the current locked computed value
185 {%
186 \expandafter\BNE_getop_a\expandafter #1\romannumeral-`0#2%
187 }%
188 \catcode`* 11
189 \def\BNE_getop_a #1#2%
190 {% if a control sequence is found, must be \relax, or possibly register or
191 % variable if tacit multiplication is allowed
192 \ifx \relax #2\xint_dothis\xint_firstofthree\fi
193 % tacit multiplications:
194 \ifcat \relax #2\xint_dothis\xint_secondofthree\fi
195 \if (\#2\xint_d\otimes \xint_s \xint_secondofthree\fi
196 \ifx !#2\xint_dothis \xint_secondofthree\fi
197 \xint_orthat \xint_thirdofthree
198 {\BNE_foundend #1}%
199 {\BNE_precedence_* *#1#2}% tacit multiplication
200 {\BNE_foundop #2#1}%
201 }%
202 \catcode`* 12
203 \def\BNE_foundend {\xint_c_ \relax }% \relax is only a place-holder here.
204 \def\BNE_foundop #1%
```

```
205 {%
206 \ifcsname BNE_precedence_#1\endcsname
207 \csname BNE_precedence_#1\expandafter\endcsname
208 \expandafter #1%
209 \else
210 \BNE_notanoperator {#1}\expandafter\BNE_getop
211 \setminusfi
212 }%
213 \def\BNE_notanoperator #1{\BNE:not_an_operator! \xint_gobble_i {#1}}%
```
### <span id="page-12-0"></span>7.10 Until macros for global expression and parenthesized sub-ones

```
The minus sign as prefix is treated here.
214 \catcode`) 11
215 \def\BNE_tmpa #1{% #1=\BNE_op_-vi token
216 \def\BNE_until_end_a ##1%
217 {%
218 \xint_UDsignfork
219 ##1{\expandafter\BNE_until_end_a\romannumeral-`0#1}%
220 -{\BNE_until_end_b ##1}%
221 \krof
222 }%
223 }\expandafter\BNE_tmpa\csname BNE_op_-vi\endcsname
224 \def\BNE_until_end_b #1#2%
225 {%
226 \ifcase #1\expandafter\BNE_done
227 \or
228 \xint_afterfi{\BNE:extra_)_?\expandafter
229 \BNE_until_end_a\romannumeral-`0\BNE_getop }%
230 \else
231 \xint_afterfi{\expandafter\BNE_until_end_a
232 \romannumeral-`0\csname BNE_op_#2\endcsname }%
233 \setminusfi
234 }%
235 \catcode`( 11
236 \def\BNE_op_( {\expandafter\BNE_until_)_a\romannumeral-`0\BNE_getnext }%
237 \let\BNE_oparen\BNE_op_(
238 \catcode`( 12
239 \def\BNE_tmpa #1{% #1=\BNE_op_-vi
240 \def\BNE_until_)_a ##1{\xint_UDsignfork
241 ##1{\expandafter \BNE_until_)_a\romannumeral-`0#1}%
242 -\{\Bbb{NE\_until\_}\_b \ # \#1\}\%243 \krof }%
244 }\expandafter\BNE_tmpa\csname BNE_op_-vi\endcsname
245 \def \BNE_until_)_b #1#2%
246 {%
247 \ifcase #1\expandafter \BNE_missing_)_? % missing ) ?
248 \or\expandafter \BNE_getop % found closing )
249 \else \xint_afterfi
250 {\expandafter \BNE_until_)_a\romannumeral-`0\csname BNE_op_#2\endcsname }%
251 \setminusfi
252 }%
```

```
Contents
```

```
253 \def\BNE_missing_)_? {\BNE:missing_)_inserted \xint_c_ \BNE_done }%
254 \let\BNE_precedence_) \xint_c_i
255 \let\BNE_op_) \BNE_getop
256 \catcode`) 12
```
#### <span id="page-13-0"></span>7.11 The arithmetic operators.

This is where the infix operators are mapped to actual macros. These macros must ''fexpand'' their arguments, and know how to handle then big integers having no leading zeros and at most a minus sign. \def\BNE\_tmpc #1#2#3#4#5#6#7% {% \def #1##1% \BNE\_op\_<op>

```
260 {% keep value, get next number and operator, then do until
261 \expandafter #2\expandafter ##1\romannumeral-`0\expandafter\BNE_getnext }%
262 \def #2##1##2% \BNE_until_<op>_a
263 {\xint_UDsignfork
264 ##2{\expandafter #2\expandafter ##1\romannumeral-`0#4}%
265 - {#3##1##2}266 \krof }%
267 \def #3##1##2##3##4% \BNE until <op> b
268 {% either execute next operation now, or first do next (possibly unary)
269 \ifnum ##2>#5%
270 \xint_afterfi {\expandafter #2\expandafter ##1\romannumeral-`0%
271 \csname BNE_op_##3\endcsname {##4}}%
272 \else \xint_afterfi {\expandafter ##2\expandafter ##3%
273 \csname .=#6{\BNE_unlock ##1}{\BNE_unlock ##4}\endcsname }%
274 \fi }%
275 \let #7#5%
276 }%
277 \def\BNE_tmpb #1#2#3%
278 {%
279 \expandafter\BNE_tmpc
280 \csname BNE_op_#1\expandafter\endcsname
281 \csname BNE_until_#1_a\expandafter\endcsname
282 \csname BNE_until_#1_b\expandafter\endcsname
283 \csname BNE_op_-#2\expandafter\endcsname
284 \csname xint_c_#2\expandafter\endcsname
285 \csname #3\expandafter\endcsname
286 \csname BNE precedence #1\end{math}endcsname
287 }%
288 \BNE_tmpb +{vi}{bnumexprAdd}%
289 \BNE_tmpb -{vi}{bnumexprSub}%
290 \BNE_tmpb *{vii}{bnumexprMul}%
291 \BNE_tmpb /{vii}{bnumexprDiv}%
292\if1\BNE_allowpower\BNE_tmpb ^{viii}{bnumexprPow}\fi
```
#### 7.12 The minus as prefix operator of variable precedence level

We only need here two levels of precedence, vi and vii. If the power  $\wedge$  operation is authorized, then one further level viii is needed.

```
Contents
```

```
293 \def\BNE_tmpa #1% #1=vi or vii
294 {%
295 \expandafter\BNE_tmpb
296 \csname BNE_op_-#1\expandafter\endcsname
297 \csname BNE_until_-#1_a\expandafter\endcsname
298 \csname BNE_until_-#1_b\expandafter\endcsname
299 \csname xint_c_#1\endcsname
300 }%
301 \def\BNE_tmpb #1#2#3#4%
302 {%
303 \def #1% \BNE_op_-<level>
304 {% get next number+operator then switch to _until macro
305 \expandafter #2\romannumeral-`0\BNE_getnext
306 }%
307 \def #2##1% \BNE_until_-<level>_a
308 {\xint_UDsignfork
309 ##1{\expandafter #2\romannumeral-`0#1}%
310 - {#3##1}311 \krof }%
312 \def #3##1##2##3% \BNE_until_-<level>_b
313 {%
314 \ifnum ##1>#4%
315 \xint_afterfi {\expandafter #2\romannumeral-`0%
316 \csname BNE_op_##2\endcsname {##3}}%
317 \else
318 \xint_afterfi {\expandafter ##1\expandafter ##2%
319 \csname .=\expandafter\BNE_Opp
320 \romannumeral-`0\BNE_unlock ##3\endcsname }%
321 \quad \text{if}322 }%
323 }%
324 \BNE_tmpa {vi}%
325 \BNE_tmpa {vii}%
326 \if1\BNE_allowpower\BNE_tmpa {viii}\fi
327 \def\B{0p #1{\if-#1\else\if0#10\else\if0#10\else\if0#10\else\if0#10\else\if0#10\else\if0#10\else\if0#10\else\if0#10\else\if0#10\else\if0#10\else\if0#10\else\if0#10\else\if0#10\else\if0#10\else\if0#10\le\if0#10\le\if0#10\le\if0#10\le\if0#10\le\if0#10\le\if0#10\le\if0#10\le\if0#10\le\if0#10\le\if0#10\le\
```
#### <span id="page-14-0"></span>7.13 The comma may separate expressions.

```
It suffices to treat the comma as a binary operator of precedence ii. We insert a space
after the comma. The current code in \xrightarrow{xinter} does not do it at this stage, but only
later during the final unlocking, as there is anyhow need for some processing for final
formatting and was considered to be as well the opportunity to insert the space. Here,
let's do it immediately. These spaces are not an issue when \bnumexpr is identified as
a sub-expression in \xintexpr, for example in: \xinttheiiexpr lcm(\bnumexpr 175-12,1\)
23+34,56*31\relax\relax (this example requires package xintgcd).
328 \catcode`, 11
329 \def\BNE_op_, #1%
330 {%
331 \expandafter \BNE_until_,_a\expandafter #1\romannumeral-`0\BNE_getnext
332 }%
333 \def\BNE_tmpa #1{% #1 = \BNE_op_-vi
```

```
334 \def\BNE_until_,_a ##1##2%
335 {%
336 \xint_UDsignfork
337 ##2{\expandafter \BNE_until_,_a\expandafter ##1\romannumeral-`0#1}%
338 -{\BNE_until_,_b ##1##2}%
339 \krof }%
340 }\expandafter\BNE_tmpa\csname BNE_op_-vi\endcsname
341 \def\BNE_until_,_b #1#2#3#4%
342 {%
343 \iint \lim \frac{\#2}{\xint} c ii
344 \xint_afterfi {\expandafter \BNE_until_,_a
345 \expandafter #1\romannumeral-`0%
346 \csname BNE_op_#3\endcsname {#4}}%
347 \else
348 \xint_afterfi {\expandafter #2\expandafter #3%
349 \csname .=\BNE_unlock #1, \BNE_unlock #4\endcsname }%
350 \quad \text{if}351 }%
352 \let \BNE_precedence_, \xint_c_ii
353 \catcode`, 12
```
### <span id="page-15-0"></span>7.14 Disabling tacit multiplication

```
354 \def\BNE_notacitmultiplication{%
355 \def\BNE_getop_a ##1##2{%
356 \ifx \relax ##2\expandafter\xint_firstoftwo\else
357 \expandafter\xint_secondoftwo\fi
358 {\BNE_foundend ##1}%
359 {\BNE_foundop ##2##1}%
360 }%
361 \def\BNE_scan_nbr_a ##1{%
362 \ifcat \relax ##1\expandafter\xint_firstoftwo\else
363 \expandafter\xint_secondoftwo\fi
364 {!##1}{\expandafter\BNE_scan_nbr_b\string ##1}%
365 }%
366 }%
```
# <span id="page-15-1"></span>7.15 Cleanup

```
367 \let\BNE_tmpa\relax \let\BNE_tmpb\relax \let\BNE_tmpc\relax
368 \BNErestorecatcodes
```